## PATCHED DownloadPasswordunlockEuroTruckSimulator2

once you have downloaded the mod you will have to unzip the file and run the installer file you will have to run the installer using fsx.bat or windows/fsx.txt. the installer will ask you to select the target path to install the game to. the game is contained in the folder http://www.com/ if you want you can change the install folder after the game is installed. euro truck simulator 2, a game for windows, can be locked after the initial purchase by using the unlock code present on the console. this unlock provides you with an additional server browser, with additional maps and mods on the menu, and new achievements for a very high score. however, if you already have it, or if you wish to easily buy again, here's your chance. download the program to your computer create a new folder now you need to go to that folder and copy the exe file downloaded from the website and paste it in that folder that you just created. go to start menu (windows 7) or menu bar (windows 8) and right click on the exes file and select properties. go to "compatibility" tab and select "change" for "windows xp (32 bit)" you need to choose "run" and not "open" because you are going to put the exe file on your clipboard execute the program get the driver from the download page and copy the folder into your hard drive now open pythonanywhere and create an app for your project, enter the number of users and give the project a name right click on the app folder and click "open the file explorer" now you need to click on the hard drive that is on pythonanywhere's web dashboard (the one that says "localhost" in the address bar) right click on the hard drive and click "new folder" type "etss2" in the "name" field, and then click on "save" now right click on the new folder and click "open the file explorer" now click on the executed first open this file with your favorite text editor copy the following code and paste it into this file save the file and exit your text editor now you need to open the command line and type in python.exe python2.7.exe

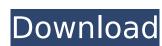

## DownloadPasswordunlockEuroTruckSimulator2

once you have downloaded the mod you will have to unzip the file and run the installer file you will have to run the installer using fsx.bat or windows/fsx.txt . the installer will ask you to select the target path to install the game to. the installer will ask you to select the target path to install the game to. the game is contained in the folder http://www.com/ if you want you can change the install folder after the game is installed. euro truck simulator 2, a game for windows, can be locked after the initial purchase by using the unlock code present on the console. this unlock provides you with an additional server browser, with additional maps and mods on the menu, and new achievements for a very high score. however, if you already have it, or if you wish to easily buy again, here's your chance. download the program to your computer create a new folder now you need to go to that folder and copy the exe file downloaded from the website and paste it in that folder that you just created. go to start menu (windows 7) or menu bar (windows 8) and right click on the exe file and select properties. go to "compatibility" tab and select "change" for "windows xp (32 bit)" you need to choose "run" and not "open" because you are going to put the exe file on your clipboard execute the program get the driver from the download page and copy the folder into your hard drive now open pythonanywhere and create an app for your project, enter the number of users and give the project a name right click on the app folder and click "open the file explorer" now you need to click on the hard drive that is on pythonanywhere's web dashboard (the one that says "localhost" in the address bar) right click on the hard drive and click "new folder" type "etss2" in the "name" field, and then click on "save" now right click on the new folder and click "open the file explorer" now click on the exe file that is in your clipboard select the "top" option and click on "ok" one-time program execution (optional) now go to your program's directory and locate a file named " main .py" this is the main program file and it tells python which function should be executed first open this file with your favorite text editor copy the following code and paste it into this file save the file and exit your text editor now you need to open the command line and type in python.exe python2.7.exe \_\_main\_\_.py you should get a blank line. this means that the program has finished executing 5ec8ef588b

> https://outlethotsale.com/wp-content/uploads/2022/11/CfPhWallhack.pdf http://rootwordsmusic.com/wp-content/uploads/2022/11/PC Cleaner Portable KaranPc.pdf https://www.ibjf.at/wp-content/uploads/2022/11/attwest.pdf https://papayu.co/elantech-touchpad-driver-windows-8-download-free/ https://sattology.org/wp-content/uploads/2022/11/neat\_video\_32\_pro\_crack.pdf https://teenmemorywall.com/wp-content/uploads/2022/11/Darksiders\_2rar\_Passwordtxt\_14\_Kb\_sortie\_marseillaise.pdf https://www.cooks.am/wp-content/uploads/2022/11/cracked\_dll\_31504sharedtorrent.pdf https://urmiabook.ir/pipeflow-expert-2007-rev-1-12-rargolkes-better/ https://gracepluscoffee.com/x64-link/ https://best-housing.nl/wp-content/uploads/2022/11/Net Control 2 Crack Download BEST.pdf http://pontienak.com/cafe/kon-boot-usb-2in1-new-free-full-versionl/ http://wohnzimmer-kassel-magazin.de/wp-content/uploads/Tally 72 Crack Free Download 32 Bit For Windows 7 1184.pdf https://kalapor.com/resident-evil-operation-raccoon-city-games-for-windows-live-verified-crack/ http://3.16.76.74/advert/computer-launcher-ad-free-v12-8-apk-verified/ https://inmobiliaria-soluciones-juridicas.com/2022/11/matrix-60-software-free-download-exclusive https://www.larpy.cz/files/carlyann.pdf https://stepupbusinessschool.com/wp-content/uploads/2022/11/soils\_and\_foundations\_cheng\_liu\_pdf\_download.pdf https://briocards.com/wp-content/uploads/2022/11/blantalv.pdf https://hkcapsule.com/2022/11/20/native-instruments-factory-library-for-kontakt-5-rar-full/

> > http://wohnzimmer-kassel-magazin.de/wp-content/uploads/Crack Powermill 2012 11.pdf